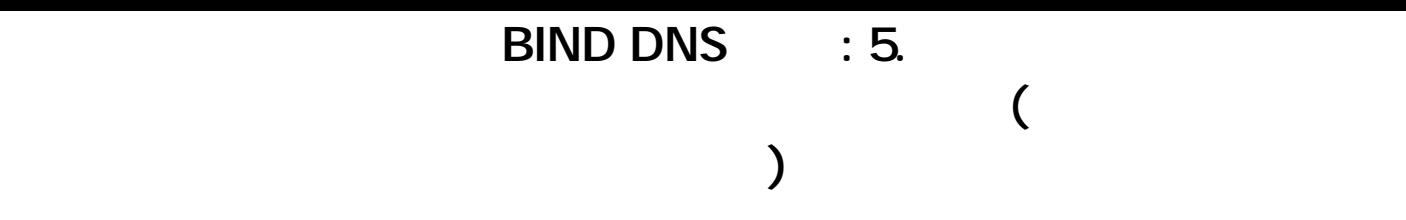

## [  $\vert$  ] [BIND DNS ] [ example.com ]

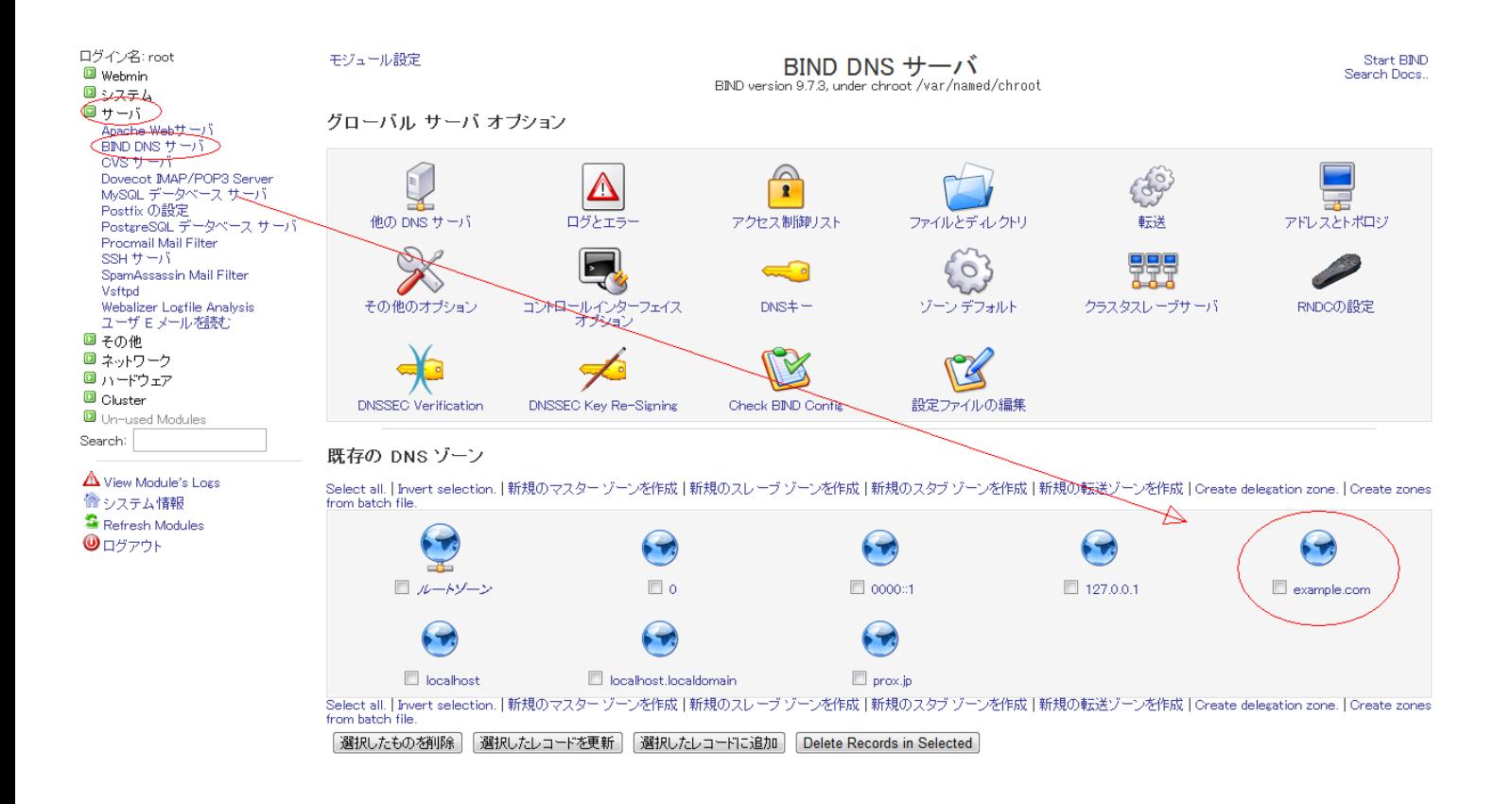

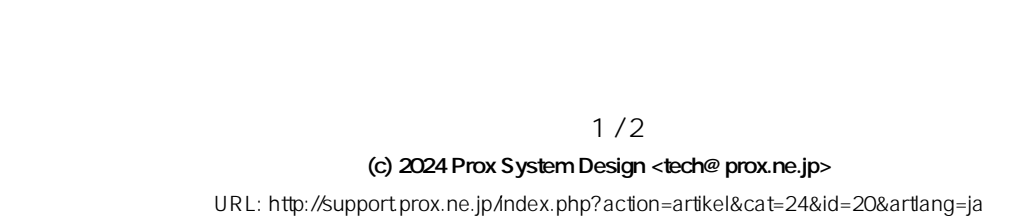

1.  $\blacksquare$ 

 $[$   $]$   $]$ 

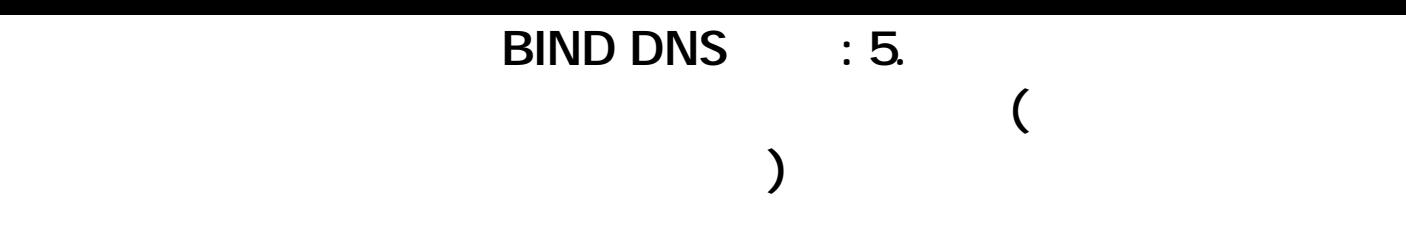

Start BIND

## モジュール インデックス

## ゾーン オプション

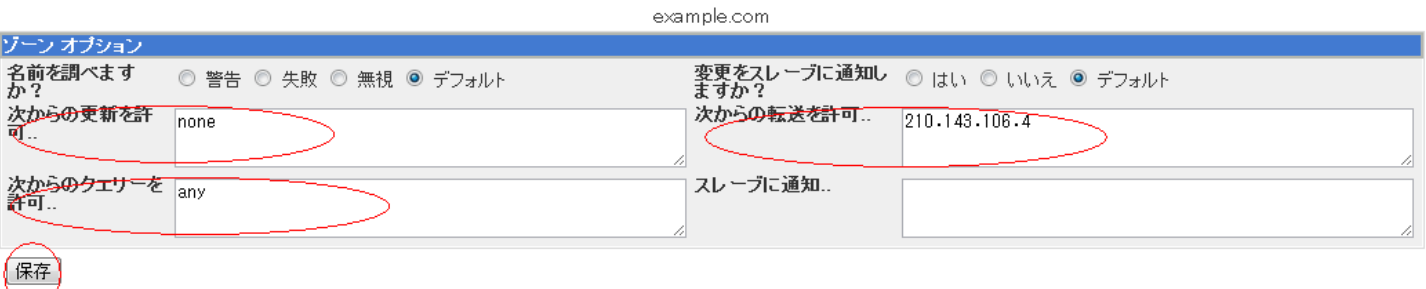

ー<br>レコードの種類 に戻る

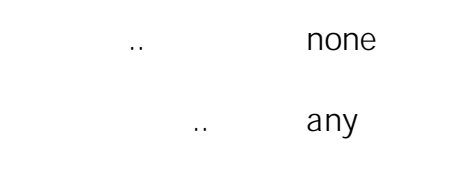

## $\therefore$  210.143.106.4

ID: #1019

: Prox System design

 $: 2014 - 10 - 2904 = 45$